## スマホアプリ ダウンロード及び設定(在校生向け)

スマートフォンをご利用の方は、アプリをダウンロードして頂きますと、スケジュー ル等のメッセージを配信致します。

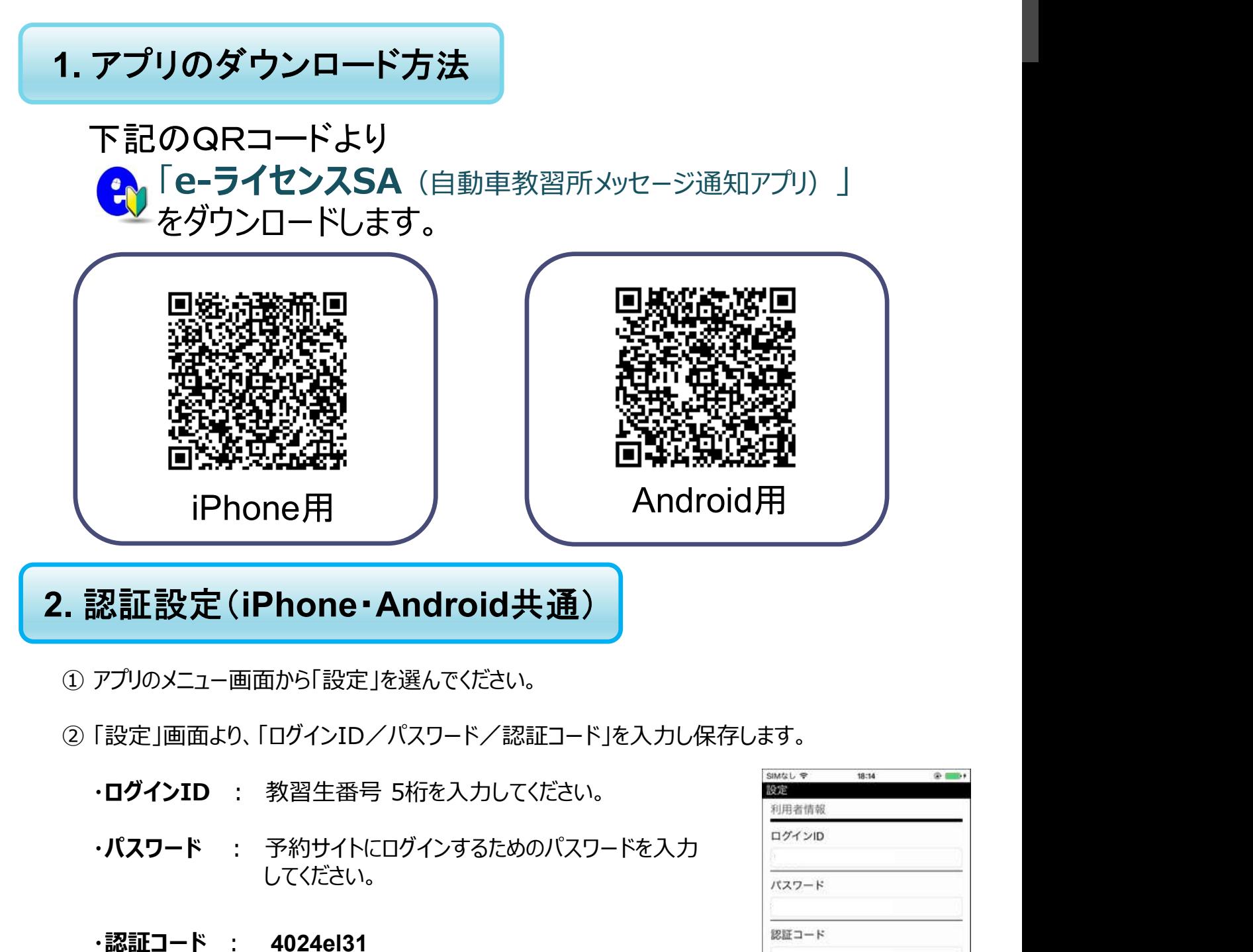

- 
- -
	- してください。
	- ・認証コード : 4024el31 (ヨン ・ ゼロ ・ ニ ・ ヨン ・イー ・ エル ・ サン ・イチ)

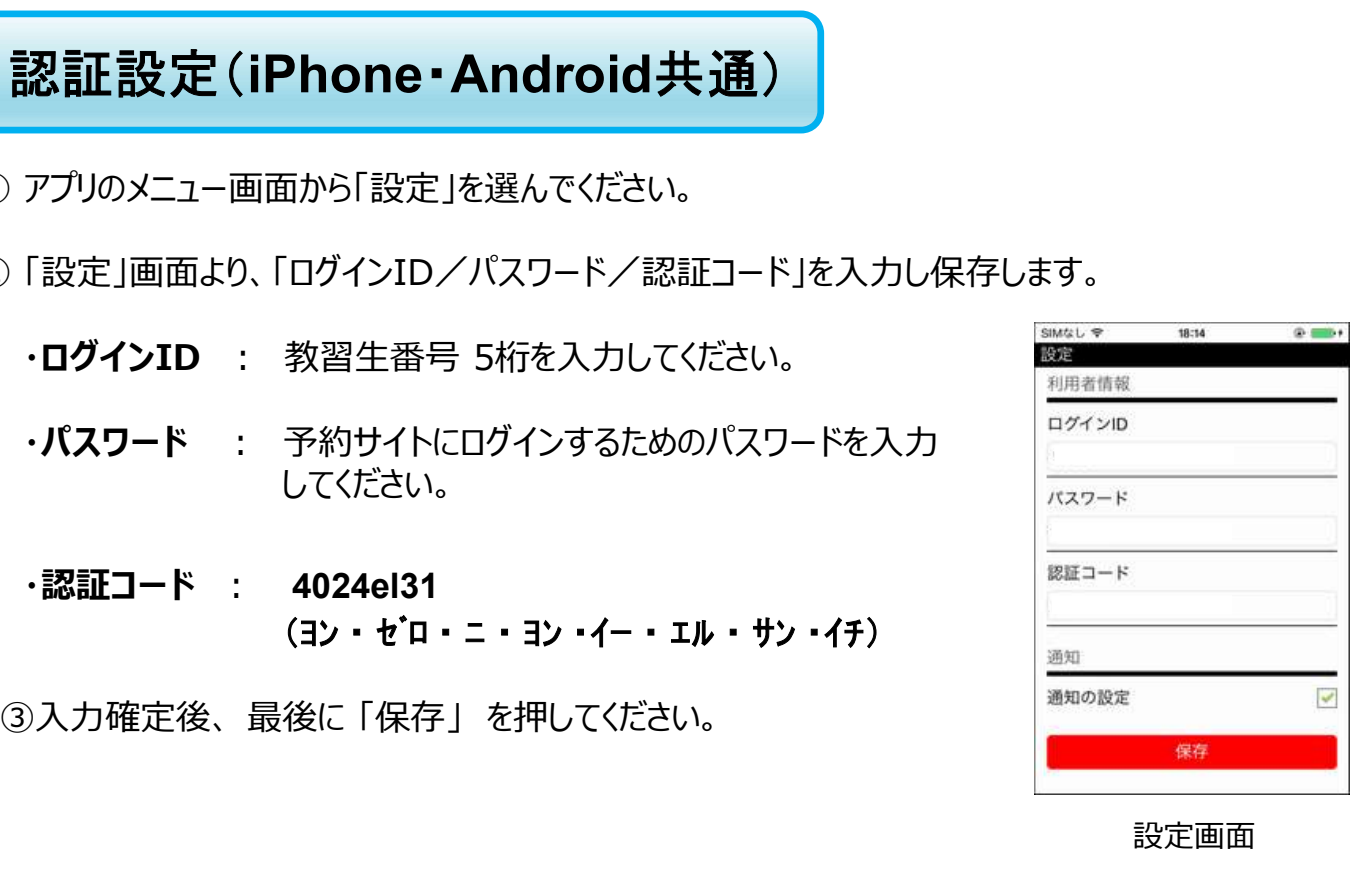

設定画面